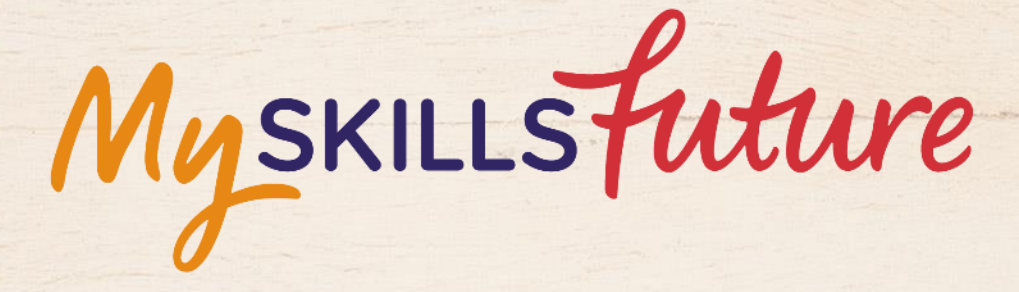

<span id="page-0-0"></span>KK

**User Guide on Education Guide (Pre-University)**

SKILLS future SG WORKING

Copyright © 2017 Ministry of Education, Singapore. All rights reserved.

An initiative of:<br>SKILLS future

Page **1** of **8** [Return to Top](#page-0-0)

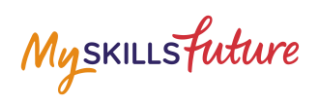

### **TABLE OF CONTENTS**

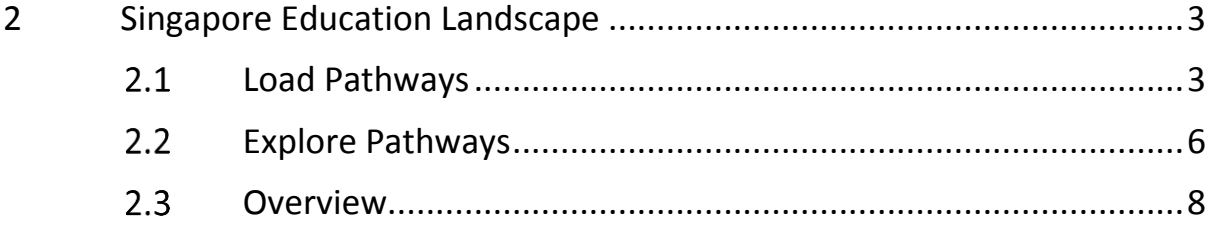

Myskillsfuture

# <span id="page-2-0"></span>**2 SINGAPORE EDUCATION LANDSCAPE**

# <span id="page-2-1"></span>**LOAD PATHWAYS**

Load Pathways lets you select any of the possible education pathways with a single click of the mouse to generate the progression of all the levels for the pathway.

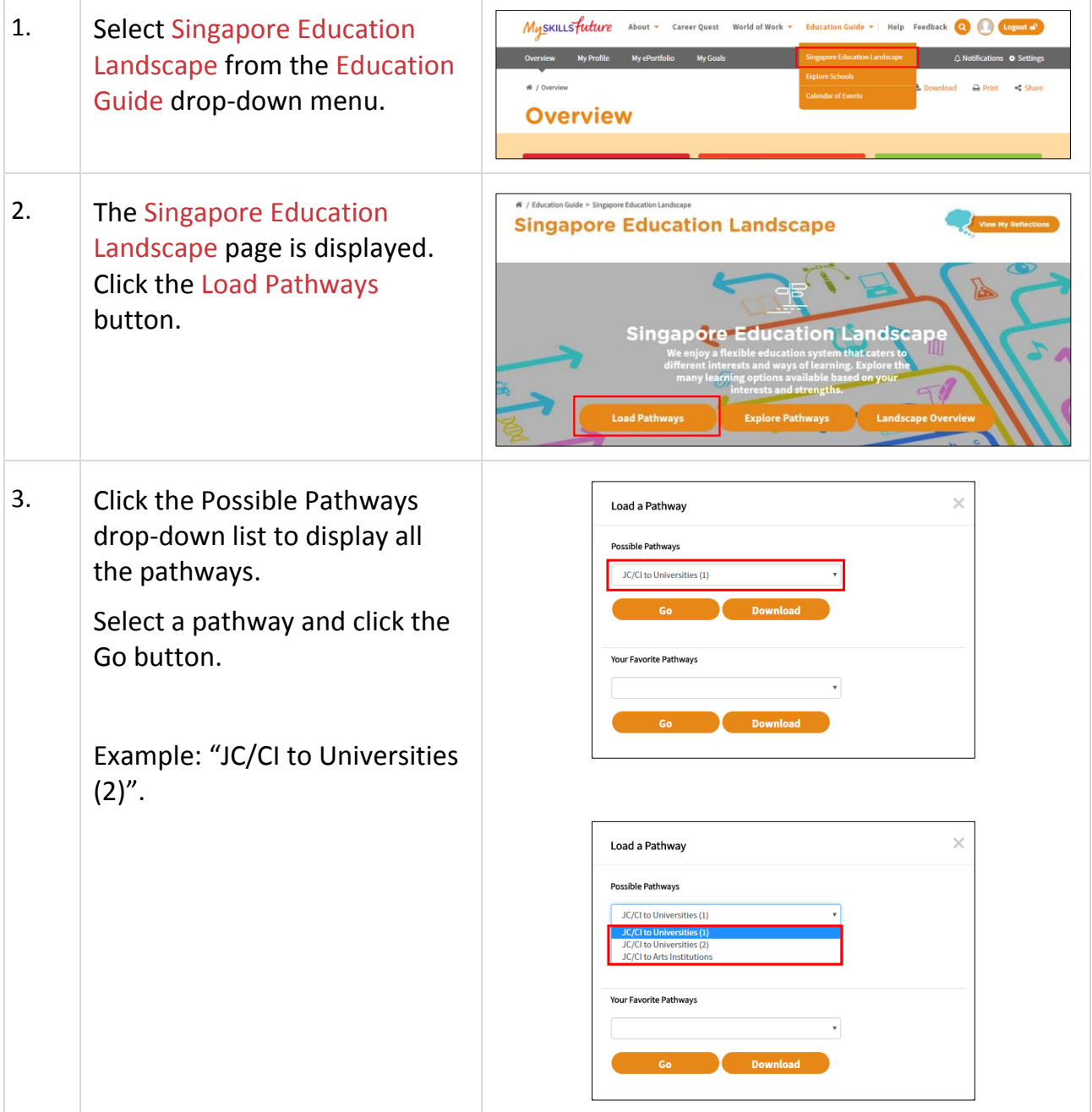

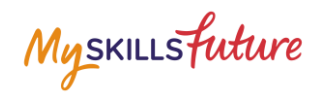

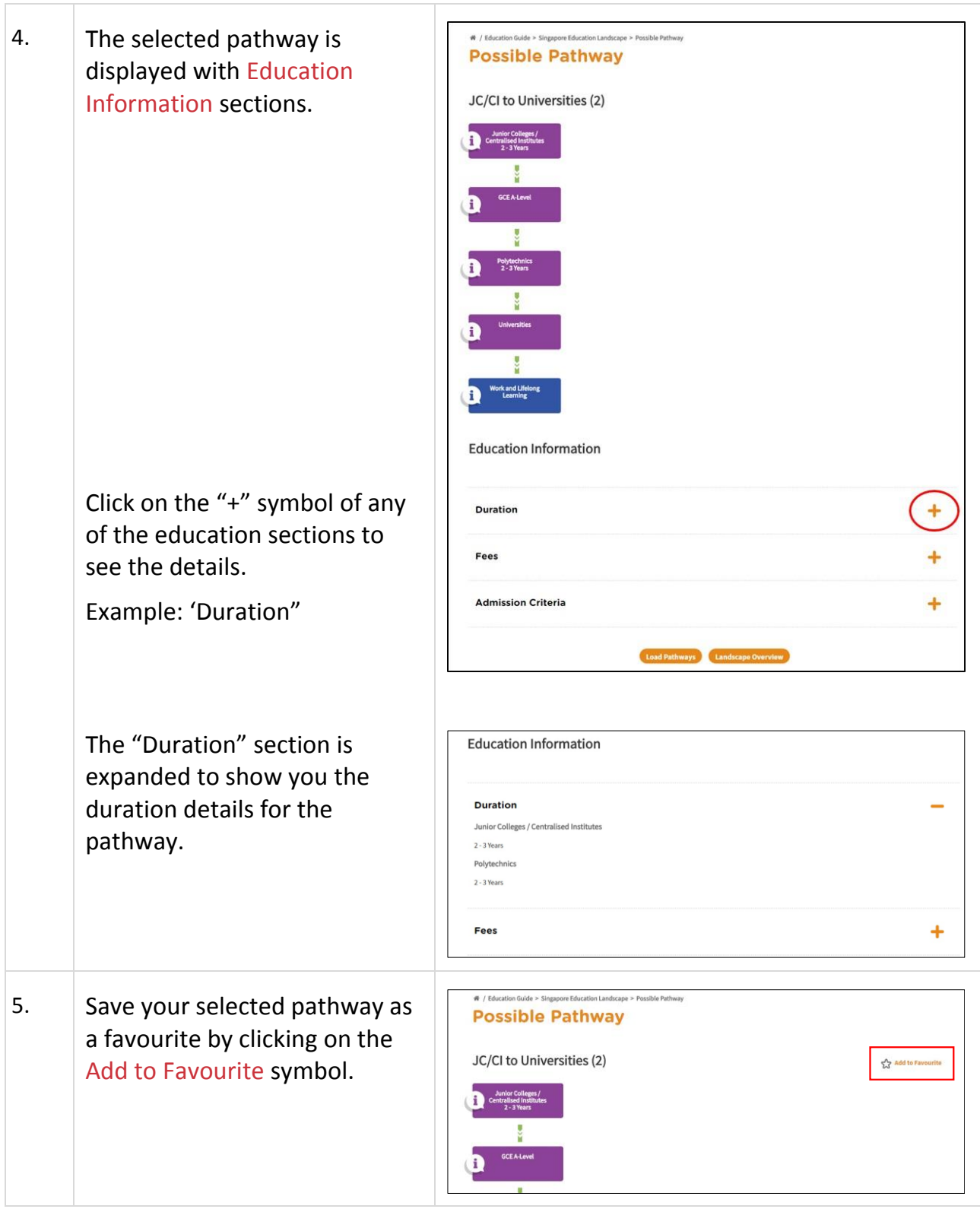

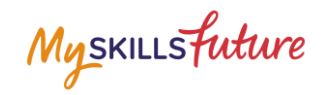

6. Pathways that you have added to Favourites will be displayed in the Singapore Education Landscape page.

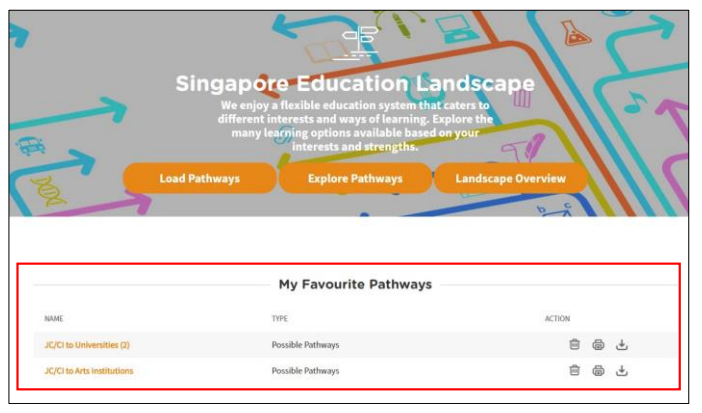

Page 5 of 8 **[Return to Top](#page-0-0)** 

Myskillsfuture

## <span id="page-5-0"></span>**EXPLORE PATHWAYS**

Explore Pathways provides you with a visual roadmap where you can explore possible options in the education system starting from Pre-University level to work and lifelong learning stage.

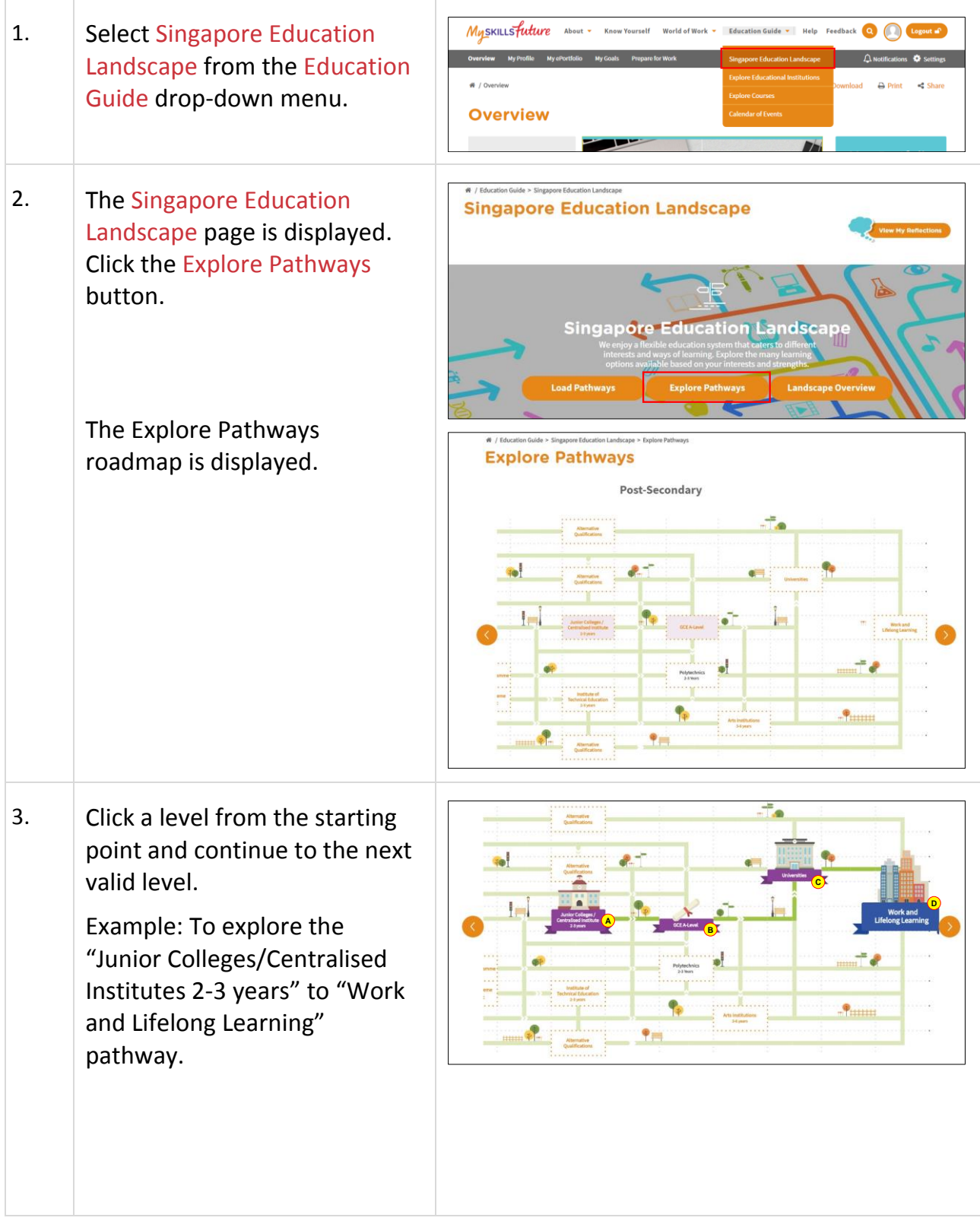

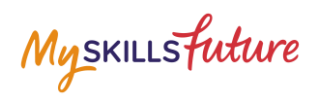

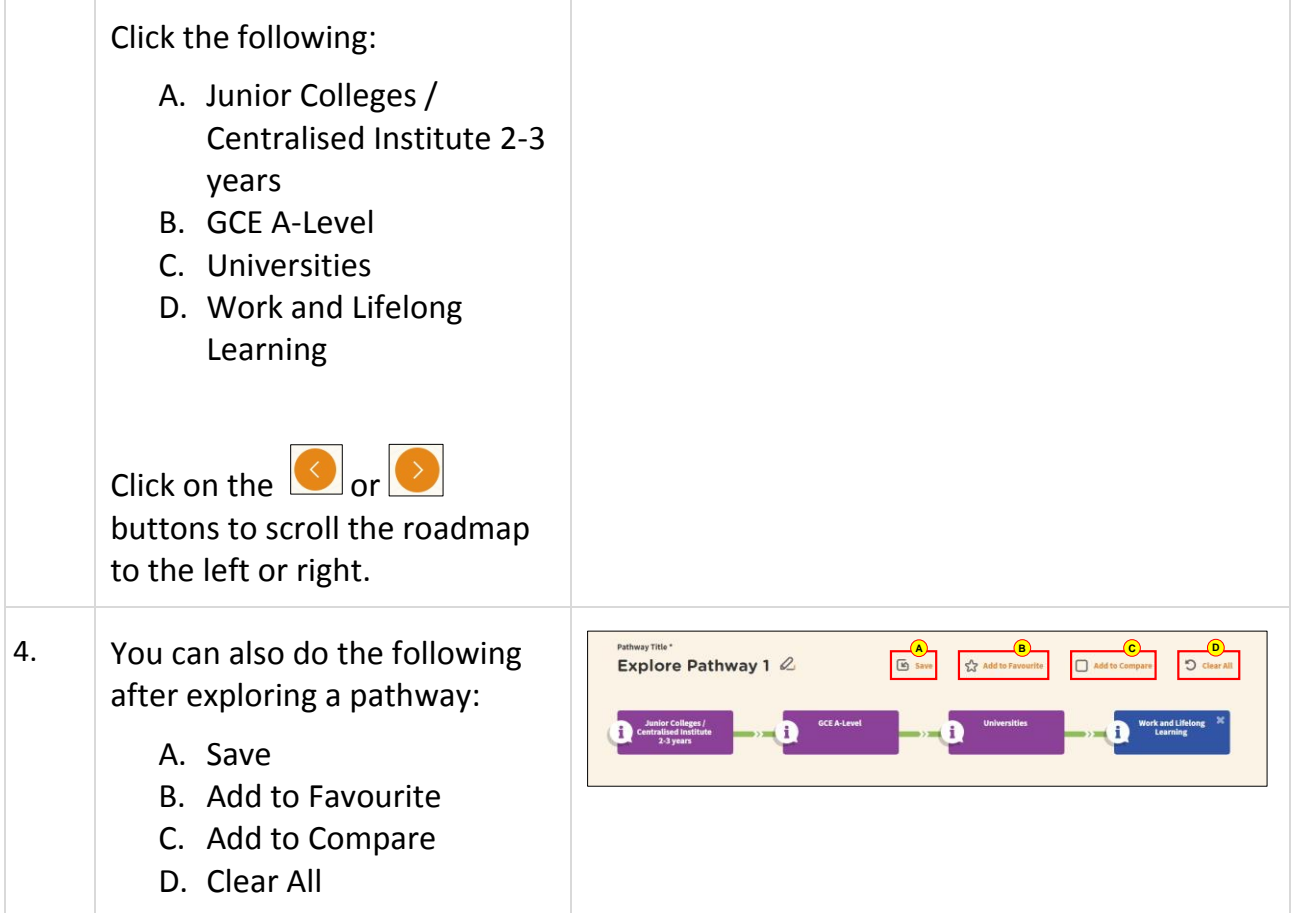

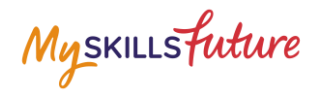

#### <span id="page-7-0"></span> $2.3$ **OVERVIEW**

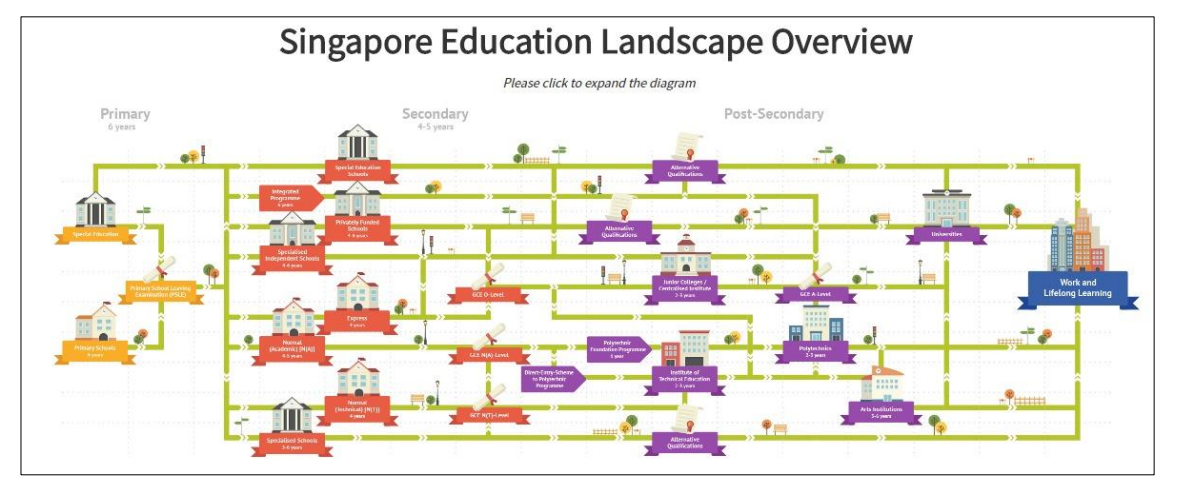

**Figure 2-1: Singapore Education Landscape Overview (Education Guide)**

<span id="page-7-1"></span>The Landscape Overview [\(Figure 2-1\)](#page-7-1), shows you all the various education pathways available. The colour-coded Primary, Secondary and Post-Secondary pathways all the way to Work and Lifelong Learning make it easier for you to understand the progression from one education level to another.